## Cvičení č. 8

## Název: Výpočet středních hodnot a charakteristik variability jednorozměrného statistického souboru s podporou programu MS Excel

Cíl cvičení: naučit se vypočítat základní charakteristiky střední úrovně a variability s pomocí SW MS Excel.

Úkoly:

- 1. zpracujte do přehledné tabulky soubor "Výška studentek/studentů" (viz.cv. 7),
- 2. Vypočítejte s podporou MS Excel:
	- a. charakteristiky střední úrovně (tj. aritmetický průměr, modus, aritmetický střed, medián a kvartily, příp. další)
	- b. vybrané charakteristiky variability (variační rozpětí pomocí min. a max. hodnoty, kvartilové odchylky, rozptyl, směrodatnou odchylku)
- 3. Zpracujte výsledky do tabulky (včetně všech náležitostí), včetně uvedení zkratky pro použitou statistickou funkci
- 4. Stručně popište postup práce v Excelu včetně využití Help pro ověření způsobu výpočtu hodnot v programu
- 5. Stručný závěr

## Pozn k řešení.

Využití statistických funkcí v Excelu přes Vložit/Funkce/statistické, zde projít nabídku a vybrat požadované funkce.

.

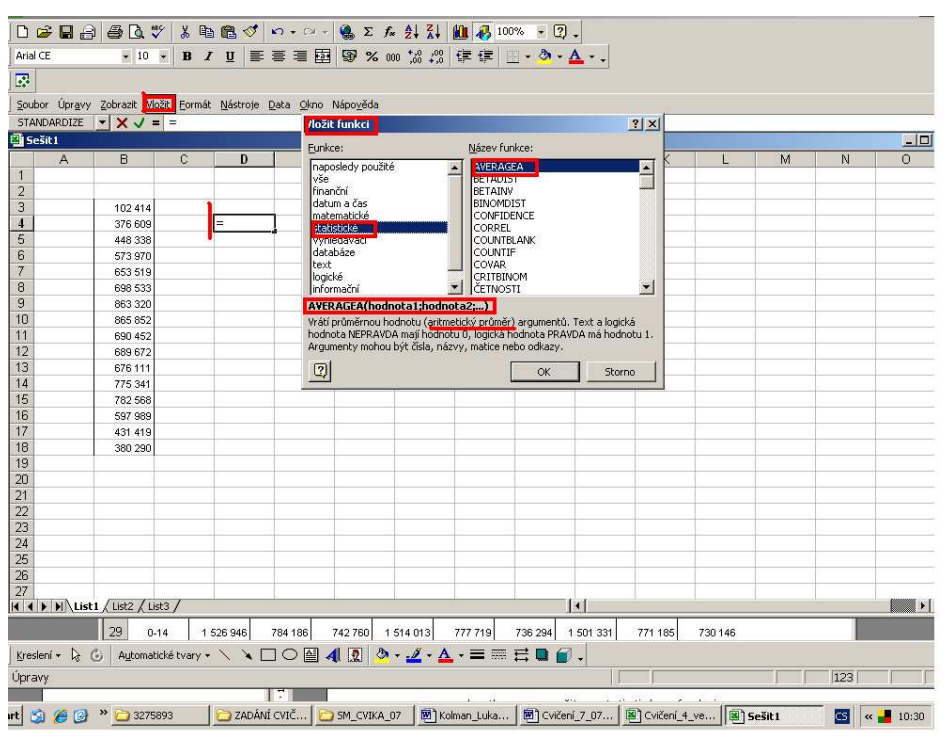